# **Ģeogrāfija (augstākais mācību satura apguves līmenis) Centralizētais eksāmens**

# **22. un 23. maijs plkst. 10.00\***

Skolēni eksāmenu ģeogrāfijā (augstākais mācību satura apguves līmenis) veic **tiešsaistē 2023. gada 22. un 23. maijā** no plkst. 10.00 Valsts pārbaudījumu informācijas sistēmā. <https://eksameni.vps.gov.lv/>(turpmāk – eksāmena vide)

#### **Eksāmena saturs**

Eksāmenam ir viens variants.

Skolēniem jāveic 25 uzdevumi eksāmena 1. daļā, 4 uzdevumi 2. daļā un 3 uzdevumi 3. daļā.

## **Eksāmena materiāli**

Skolēnam

1. diena

- dators ar interneta pieslēgumu un *Google Chrome* pārlūkprogrammu (vēlama pēc iespējas jaunāka versija). Izmantojamas arī citas populāras interneta pārlūkprogrammas;
- teksta redaktora programmatūra (piemēram, *MS Word*);
- 2. diena
	- dators ar interneta pieslēgumu un *Google Chrome* pārlūkprogrammu (vēlama pēc iespējas jaunāka versija). Izmantojamas arī citas populāras interneta pārlūkprogrammas;
	- piekļuve skolas abonētajai *ArcGIS* tiešsaistes lietotnei<https://www.arcgis.com/> ;
	- piekļuve *Esri* Eiropas ĢIS Skolu programmai katram skolēnam ar savu lietotājvārdu un paroli;
	- piekļuve VPS (https://vps.gov.lv) sadaļā "Materiāli" arhivētajiem failiem (.zip);
	- izklājlapu apstrādes programmatūra (piemēram, *MS Excel*);
	- teksta redaktora programmatūra (piemēram, *MS Word*);
	- iespēja augšupielādēt sagatavotās kartes vai attēlus;
	- Datu buklets (VISC CE programma, 2. pielikums) izdrukājams no VISC mājaslapas līdz eksāmenam [\(https://www.visc.gov.lv/lv/media/19836/download?attachment\)](https://www.visc.gov.lv/lv/media/19836/download?attachment).

Piezīme: viens dators kopā ar programmatūru uz katriem 15 skolēniem tiek sagatavots rezervē un ieslēgts pirms eksāmena norises sākuma.

## Rakstu daļas norise\*

Skolēniem un personām, kuras piedalās eksāmena nodrošināšanā, jāievēro Izglītības likuma 58. pants: "Vecāku (personu, kas realizē aizgādību) pienākumi.

(1) Vecākiem (personām, kas realizē aizgādību) ir pienākums: 4) informēt izglītības iestādes vadītāju par bērna veselības stāvokli un citiem apstākļiem, ja tiem var būt nozīme mācību procesā.

**\* Iespējamas izmaiņas. Lūgums dienu pirms eksāmena norises un eksāmenu dienas rītā [Lietotāju atbalsta dienesta lapā](https://atbalsts.refined.site/space/VPS/218136577/Priek%C5%A1nosac%C4%ABjumu+izpilde+un+failu+pievieno%C5%A1ana) <https://ej.uz/atbalstsvps> pārbaudīt, vai nav veiktas izmaiņas!**

#### **Eksāmena rakstu daļas norise**

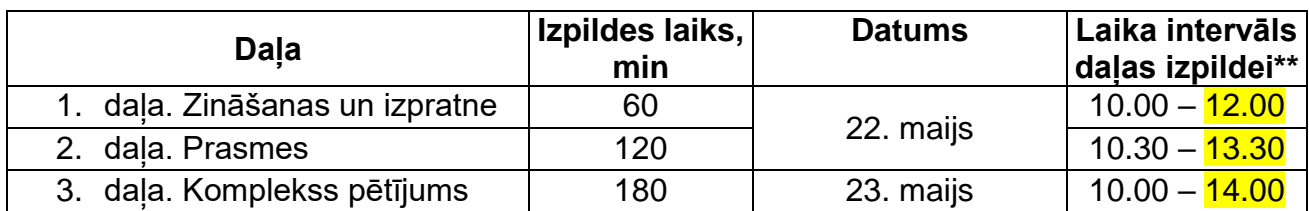

*\*\* Skolēns drīkst arī ātrāk pabeigt pirmo daļu un uzsākt otrās daļas pildīšanu, nākamās daļas izpildes laiks šajā gadījumā netiek pagarināts. Laika intervāls norādīts, lai skolēnam, kuram nav bijis iespējams darbu uzsākt norises paredzētajā laikā, būtu iespējams veikt daļu norādītājā laikā, t.i., katras daļas izpilde jāuzsāk 15 min. laikā, kopš norādītā daļas sākuma laika. Ja tehnisku iemeslu dēļ daļas izpildi uzsākt vēlāk, tad daļas izpildes laiks ir ne ilgāks par norādīto daļas beigu izpildes laiku.*

*Ja daļas izpildi nav iespējams uzsākt 15 min. laikā no norādītā laika, norises vadītājs nekavējoties informē VISC Lietotāju atbalsta dienestu [atbalsts@visc.gov.lv](mailto:atbalsts@visc.gov.lv) , t. 66051908*

Eksāmena vadītājs periodiski eksāmena laikā, kā arī problēmu gadījumā pārliecinās, vai Lietotāju atbalsta dienesta tīmekļvietnē <https://atbalsts.refined.site/space/VPS> jeb <https://ej.uz/atbalstsvps> nav ievietots pazinojums par izmainām eksāmena norisē.

## **Pirmā diena, 22. maijs**

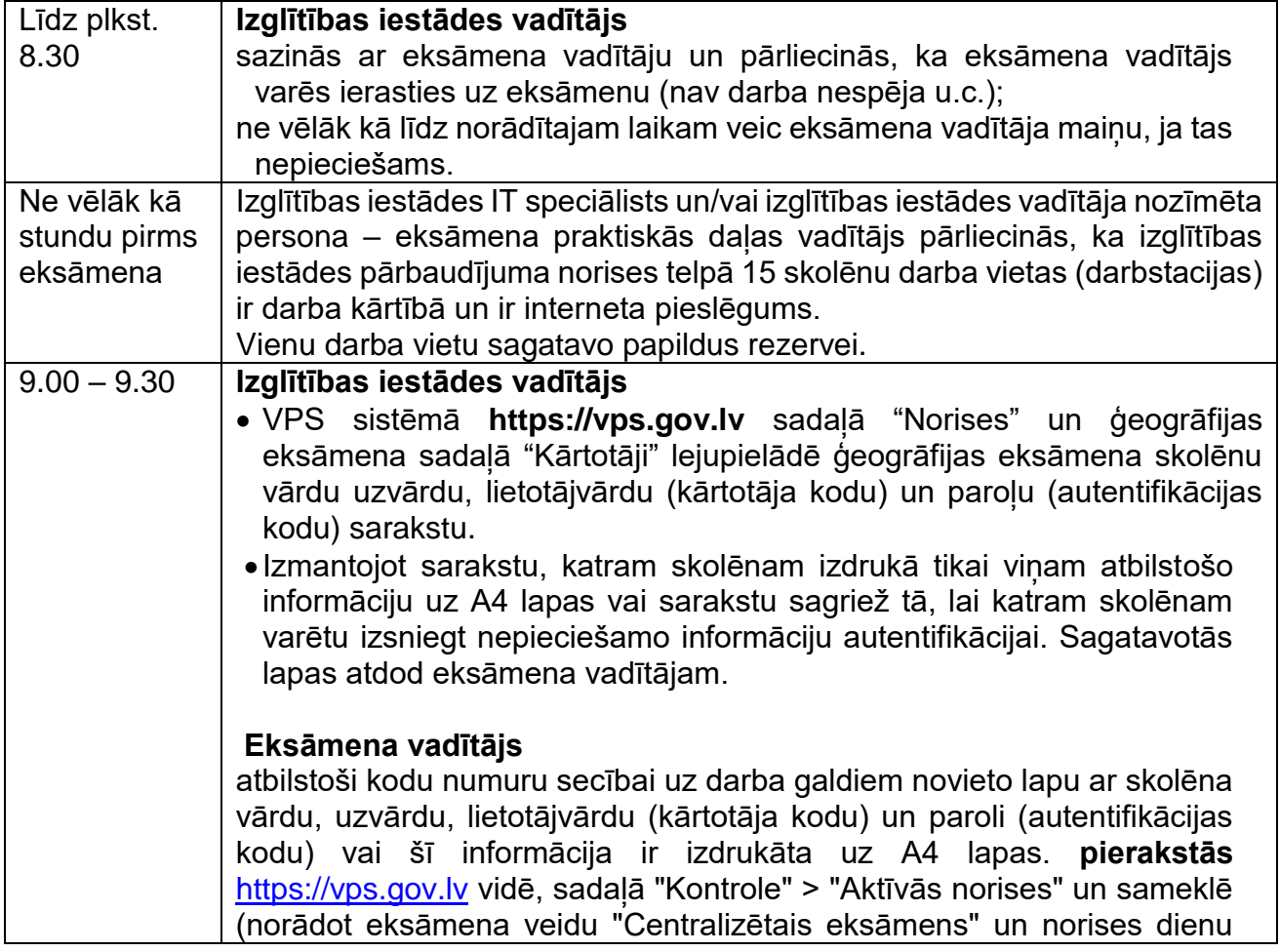

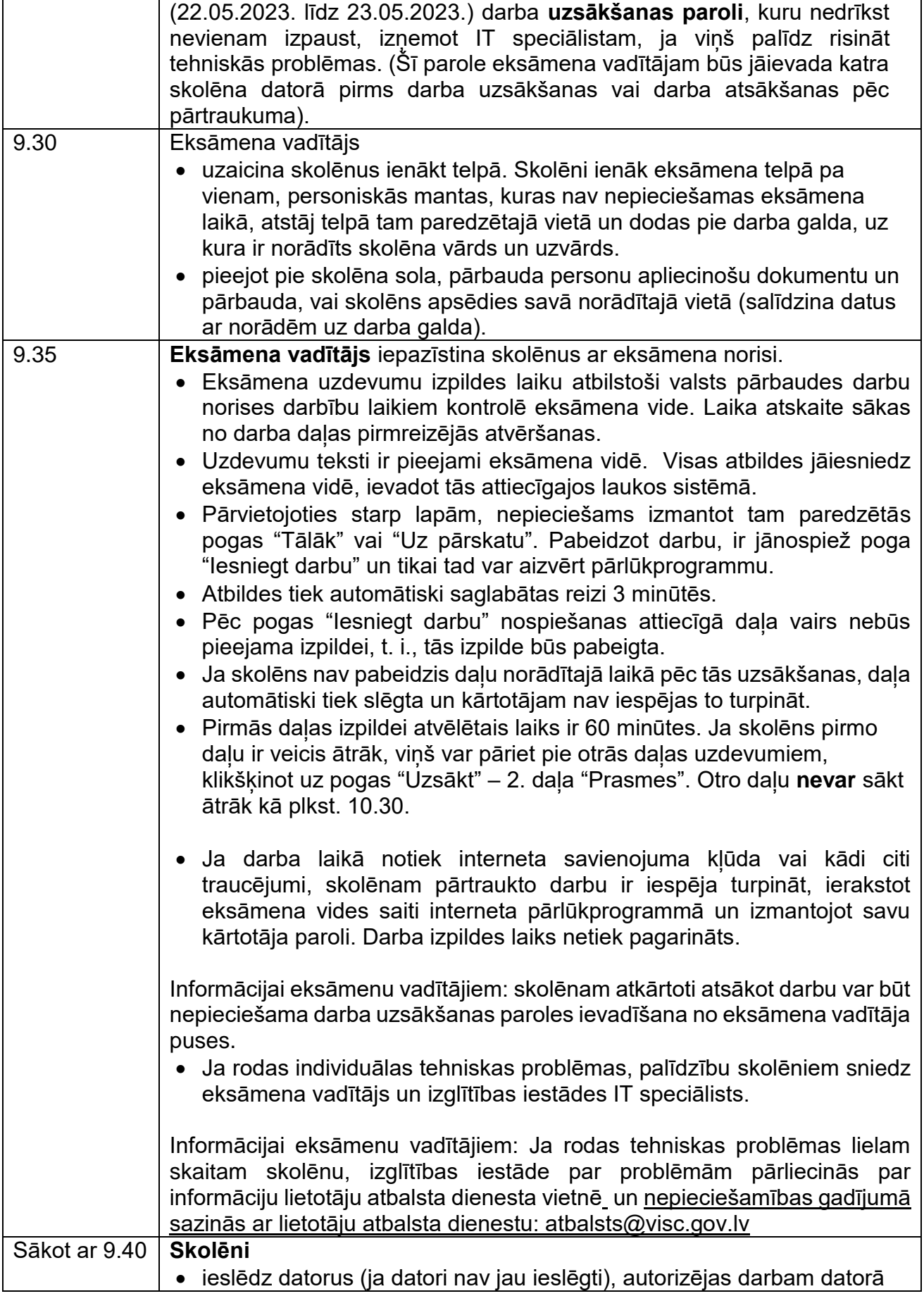

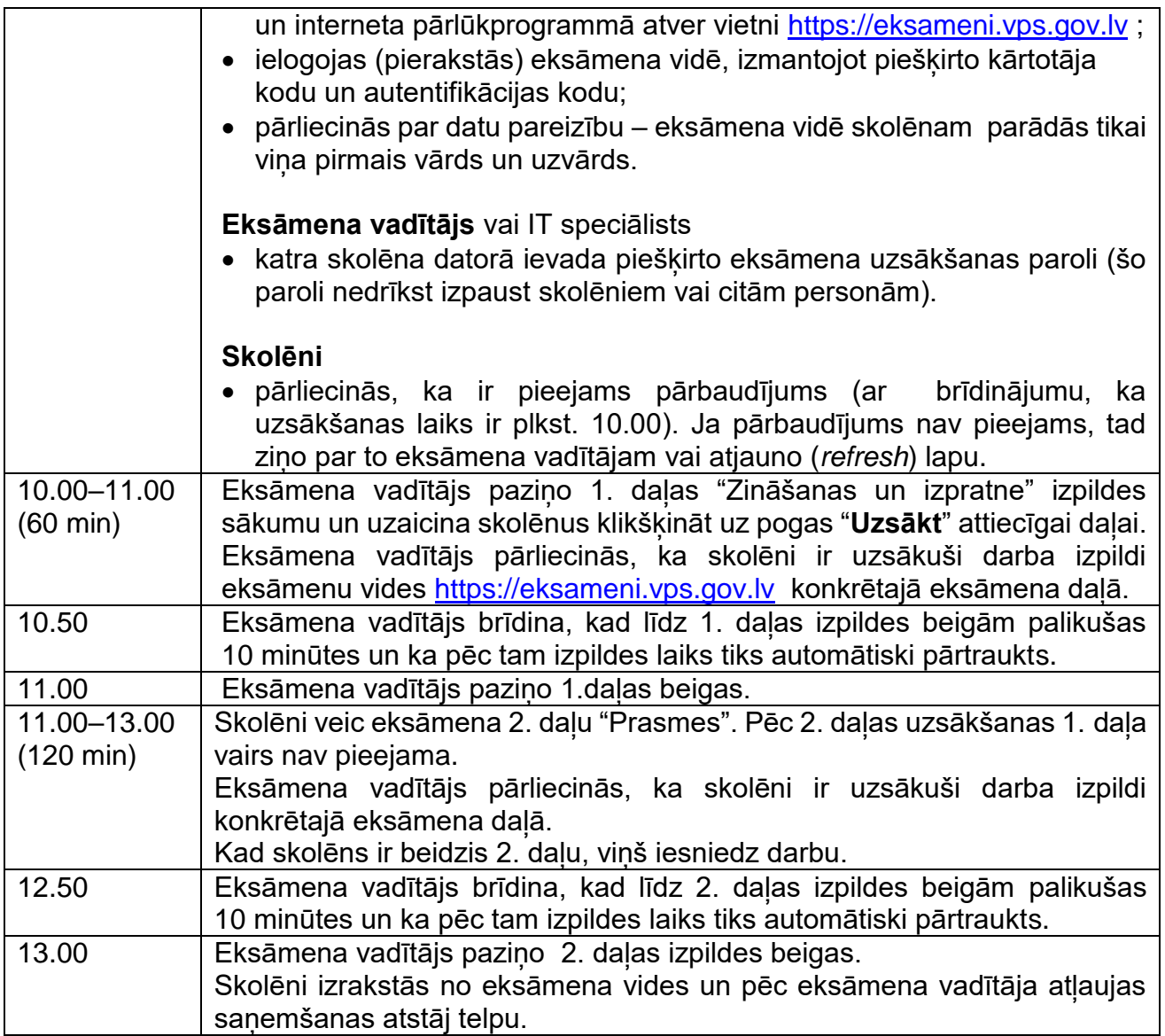

**Otrā diena, 23. maijs plkst. 10.00\*\*\***

**\*\*\* Iespējamas izmaiņas. Lūgums dienu pirms eksāmena norises un eksāmena norises dienā [Lietotāju atbalsta dienesta lapā](https://atbalsts.refined.site/space/VPS/218136577/Priek%C5%A1nosac%C4%ABjumu+izpilde+un+failu+pievieno%C5%A1ana)** <https://atbalsts.refined.site/space/VPS> jeb **<https://ej.uz/atbalstsvps> pārbaudīt, vai nav veiktas izmaiņas!**

Eksāmena vadītājs periodiski eksāmena laikā, kā arī problēmu gadījumā pārliecinās, vai<br>Lietotāju atbalsta dienesta tīmekļvietnē <u>https://atbalsts.refined.site/space/VPS</u> jeb Lietotāju atbalsta dienesta tīmekļvietnē <u><https://atbalsts.refined.site/space/VPS></u> jeb <u><https://ej.uz/atbalstsvps></u> nav ievietots paziņojums par izmaiņām eksāmena norisē.

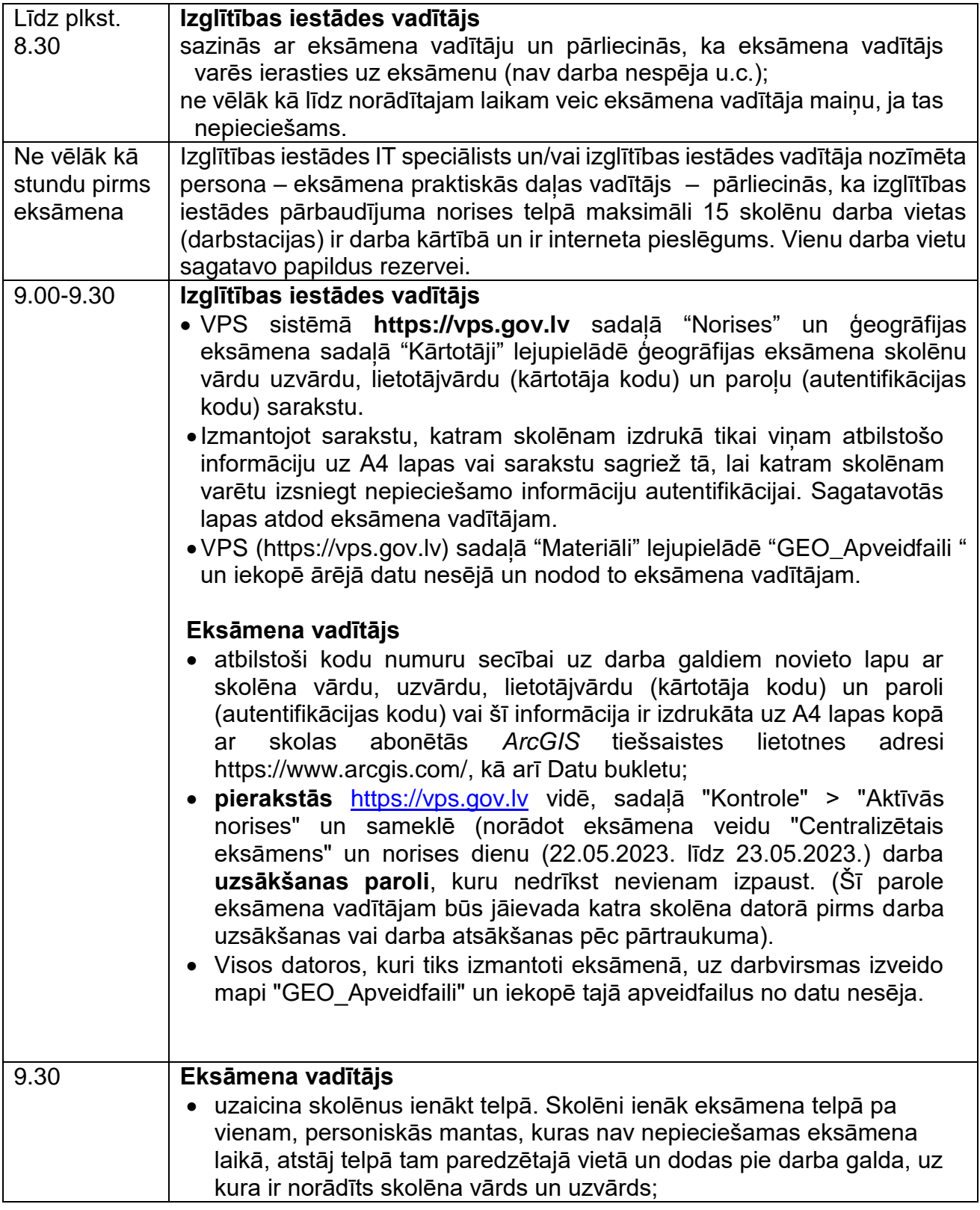

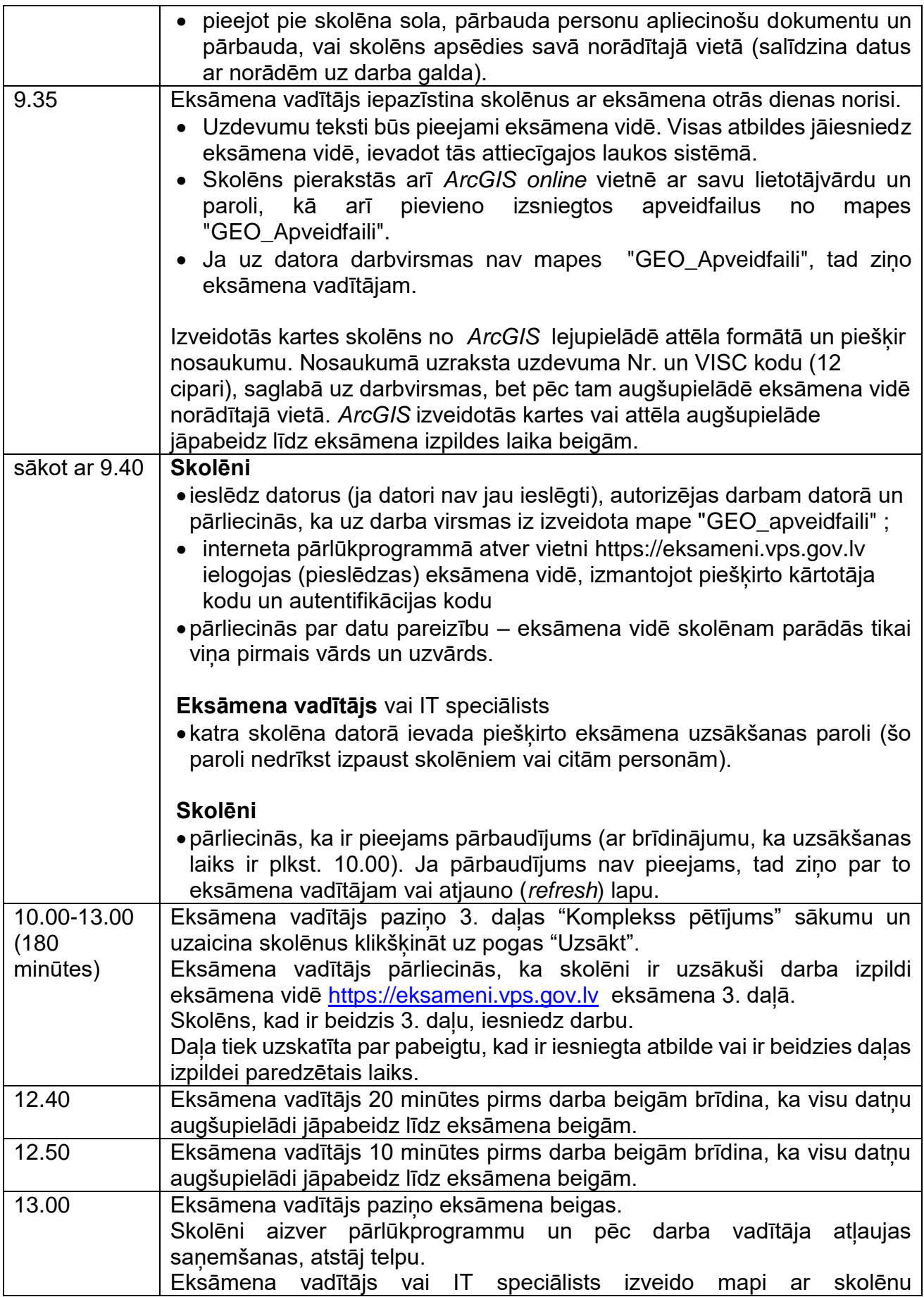

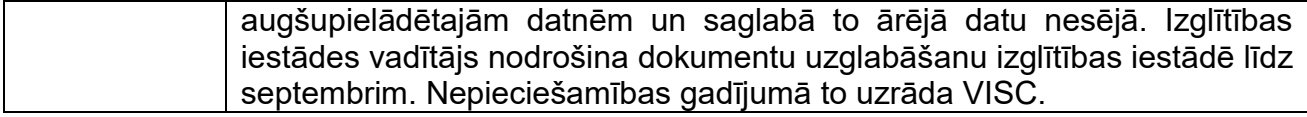

#### **Palīglīdzekļi, kurus atļauts izmantot visā eksāmena laikā**

- Zinātniskais kalkulators.
- **Lineals.**
- Datu buklets (VISC CE programma, 2. pielikums) izdrukājams no VISC mājaslapas līdz eksāmenam.
- Ģeogrāfijas atlants (jebkurš; papīra formātā).
- Tumši zila vai melna pildspalva.
- A4 formāta papīra lapa melnrakstam.
- Eksāmena laikā atļauts lietot līdzi paņemto ūdeni.

**Pie skolēniem un personām, kuras piedalās eksāmena nodrošināšanā, no brīža, kad viņiem ir pieejams eksāmena materiāls, līdz eksāmena norises beigām nedrīkst atrasties ierīces (planšetdators, piezīmjdators, viedtālrunis, viedpulkstenis u. c. saziņas un informācijas apmaiņas līdzekļi), kuras nav paredzētas Valsts pārbaudes darbu norises darbību laikos.**